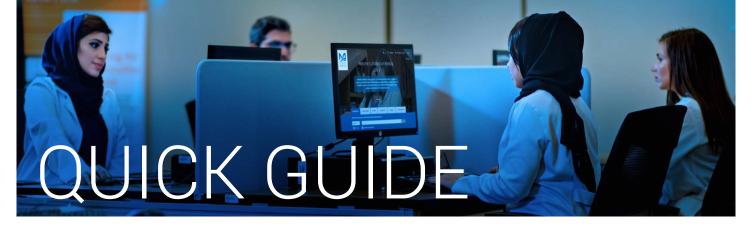

## Link to library resources from PubMed

Send to -

Full text links

Save items

Similar articles

WILEY Full Text Article Full-Text

Self-reported oral health, oral hygiene habits, and dental attendance of prr [J Clin Periodontol. 2005]

Self-reported oral hygiene habits, dental attendance and attitt [Arch Gynecol Obstet. 2008]

[Pregnant women's oral hygiene knowledge and habits after the second millenni (Fogory Sz. 2011)

Review Oral health of individuals aged 3-80 years in Jönköping, Sweden [Swed Dent J. 2005]

Review Prioritizing oral health in pregnancy

☆ Add to Favorites ▼

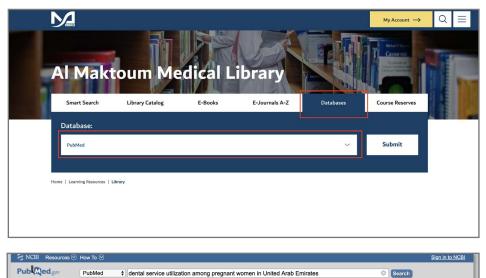

Create RSS Create alert

Self-reported oral health, oral hygiene habits and dental service utilization among pregnant

Growth and Development Department, College of Dentistry, Ajman University of Science & Technology, Ajman, United Arab Emirates raghad69@yahoo.co.nz

Appracer AIM: The aim of this study was to describe self-reported oral health, oral hygiene habits and frequency of visits to a dentist among pre women visiting maternity hospitals in the United Arab Emirates.

RESULTS: The response rate was 93.7% (n = 750). Less than quarter of the participated pregnant women were in their first trimester. a quarter (23.5%) of the women believed that they had periodontal problem currently, while 46.3% reported having carious teeth. More

MATERIAL AND METHODS: A cross-sectional study was conducted, with anonymous structured questionnaires distributed to 800 pregnant women who were chosen at random from attendants of three maternity and child health centres from various geographical areas of UAE.

Format: Abstract -

Hashim R<sup>1</sup>.

ee 1 citation found by title matching your search:

women in United Arab Emirates

during January-March 2010.

Int J Dent Hvg. 2012 May:10(2):142-6. doi: 10.1111/j.1601-5037.2011.00531.x. Epub 2011 Oct 31.

- 1. Go to the Library's website
  - https://mbru.ac.ae/library
- Click on "Databases" select "PubMed" from the dropdown menu.
- 3. Search for the article

|                                                                                                    | PubMed                                                         | O Search                                                                                                    | Help  |
|----------------------------------------------------------------------------------------------------|----------------------------------------------------------------|----------------------------------------------------------------------------------------------------|-------|
| Format Abstract -                                                                                                    | Bend to                                                        | Full text links                                                                                                    | _     |
| See 1 citation found by title matching your search:                                                                                                    |                                                                | WILEY Article M Full-                                                                                                    | -Text |
| Int.J.Dent.Hup. 2012 May 18(2)                                                                                                    | 142-6. dok 18.1111 j 1601-5007-2011-00531 x. Epub 2011 Out 31. |                                                                                                    |       |
| Self-reported oral health, oral hygiene habits and dental service utilization among pregnant<br>women in United Arab Emirates.                                                                                                    |                                                                | Save Items                                                                                                    |       |
|                                                                                                    |                                                                | 0 Add in Encrites *                                                                                                    |       |
| Hashim.B*.                                                                                                    |                                                                |                                                                                                    |       |
| Author information                                                                                                    |                                                                |                                                                                                    | _     |
| <ol> <li>Growth and Development Department, College of Dentisity, Ajman University of Science &amp; Technology, Ajman, United Arab Eminates,<br/>neghadd/dg/pathos.co.r.z</li> </ol>                                                                                                    |                                                                | Similar articles<br>Self-reported oral health, oral hygiene habits, and<br>dental attendance of pn (J Clin Periodontal, 2009) |       |
| Abstract AMI: The aim of this study was to describe self-reported crail health, crail hygiene habits and frequency of visits to a dentist among pregnant women visiting materially hospitalia in the United Arab Enrinates.                                                                                                    |                                                                | Self-reported oral hygiene habits, dental<br>attendance and attls (Arch Gynecol Obstet, 2006)                                 |       |
| MATERIAL AND METHODS: A cross-sectional study was conducted, with anonymous situatived questionnaires distributed to 500 pregnant<br>women who were chosen at rundom from attendants of three maternity and child health centres from various geographical areas of UAE,                                                                                                    |                                                                | Pregnant women's oral hygiene knowledge and<br>habits after the second millenni (Fogory Sz. 2011)                             |       |
| during January-March 2010.                                                                                                    |                                                                | pears in Jorköping, Sweden (Swed Dent J. 2005)                                                                                |       |
| RESULTS: The response rate was 93.7% (n = 750). Loss than quarter of the participated prognant women were in their first trimestor. Almost<br>a quarter (23.5%) of the women believed that they had periodintial problem currently, while 43.3% reported humps and so beith. More than<br>24 periodic to the second base of the difference to the second basis the second basis for second based based bas |                                                                | Raview Prioritizing oral health in pregnancy.                                                                                 |       |

4. On the result page, click on "MBRU Full-Text" button which will cross check the availability of the article in the library collection. If full text is available, a link to the resource will appear. If full text is not available "exact match not found" message will appear.

5. Click on the resource link which will redirect to the full text article. Authentication may be required to access the resouce.

 Self-reported oral health, oral hygiene habits and dental service utilization among pregnant women in United Arab Emirates.

 Self-reported oral health, oral hygiene habits and dental service utilization among pregnant women in United Arab Emirates.

 Autor: Habitne in: International journal of dental hygiene, v. 10 no. 2, pp. 142-6 Date: 2012-05

 Pental Care

 Find & EBGO Dentitive in Orace Source

 Ities in the discipline.

 Holdings: 01-02-2003 - 29-01-2017

Bookmark the following PubMed link, https://www.ncbi.nlm.nih.gov/pubmed/?otool=iaeammlib

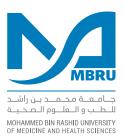